### Linear programming

- Example Numpy: PageRank
- scipy.optimize.linprog
- Example linear programming: Maximum flow

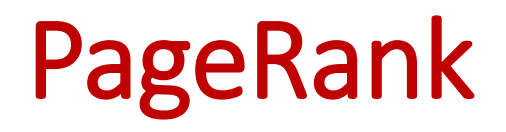

# PageRank - A NumPy / Jupyter / matplotlib example

- Google's original search engine ranked webpages using PageRank
- View the internet as a graph where nodes correspond to webpages and directed edges to links from one webpage to another webpage
- Google's PageRank algorithm was described in [\(ilpubs.stanford.edu:8090/361/,](http://ilpubs.stanford.edu:8090/361/) 1998)

### The Anatomy of a Large-Scale Hypertextual **Web Search Engine**

Sergey Brin and Lawrence Page

Computer Science Department, Stanford University, Stanford, CA 94305, USA sergey@cs.stanford.edu and page@cs.stanford.edu

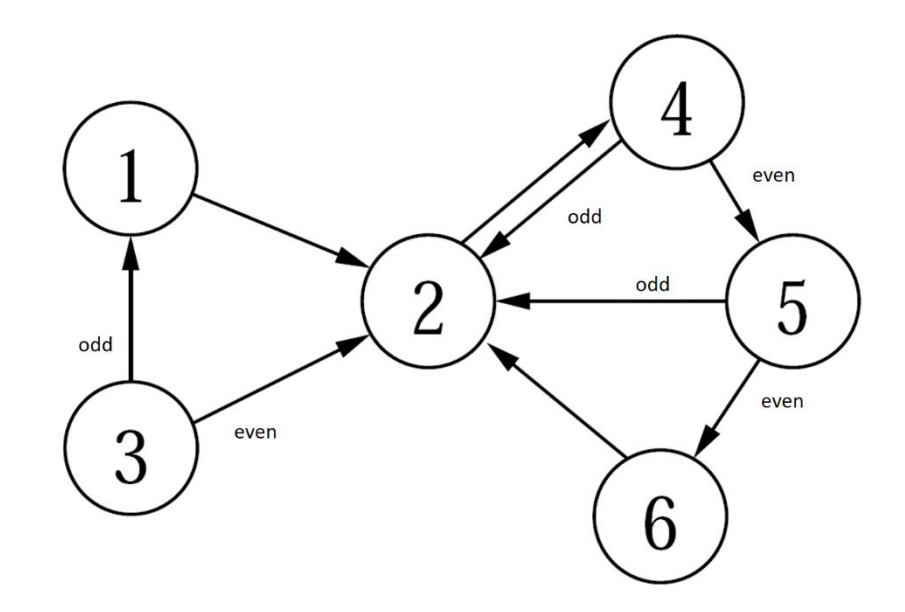

# Five different ways to compute PageRank probabilities

- 1) Simulate random process manually by rolling dices
- 2) Simulate random process in Python
- 3) Computing probabilities using matrix multiplication
- Repeated matrix squaring
- 5) Eigenvector for  $λ = 1$

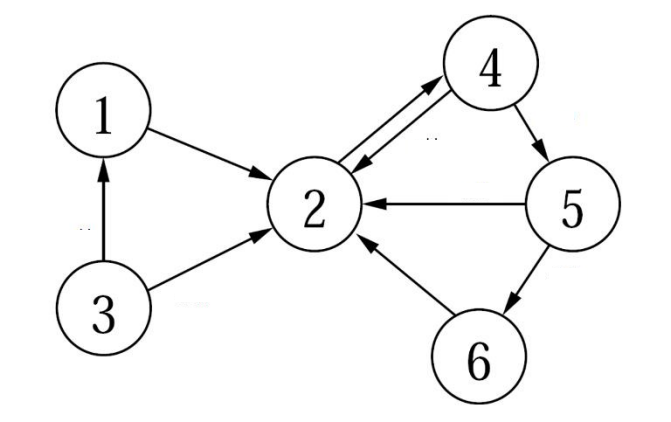

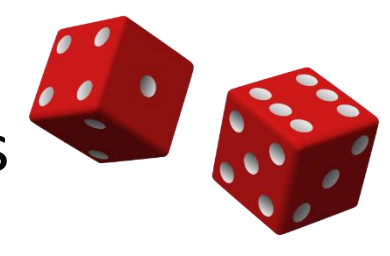

### Random surfer model (simplified)

The PageRank of a node (web page) is the fraction of the time one visits a node by performing an *infinite random traversal* of the graph starting at node 1, and in each step

- with probability  $1/6$  jumps to a random page (probability 1/6 for each node)
- with probability 5/6 follows an outgoing edge to an adjacent node (selected uniformly)

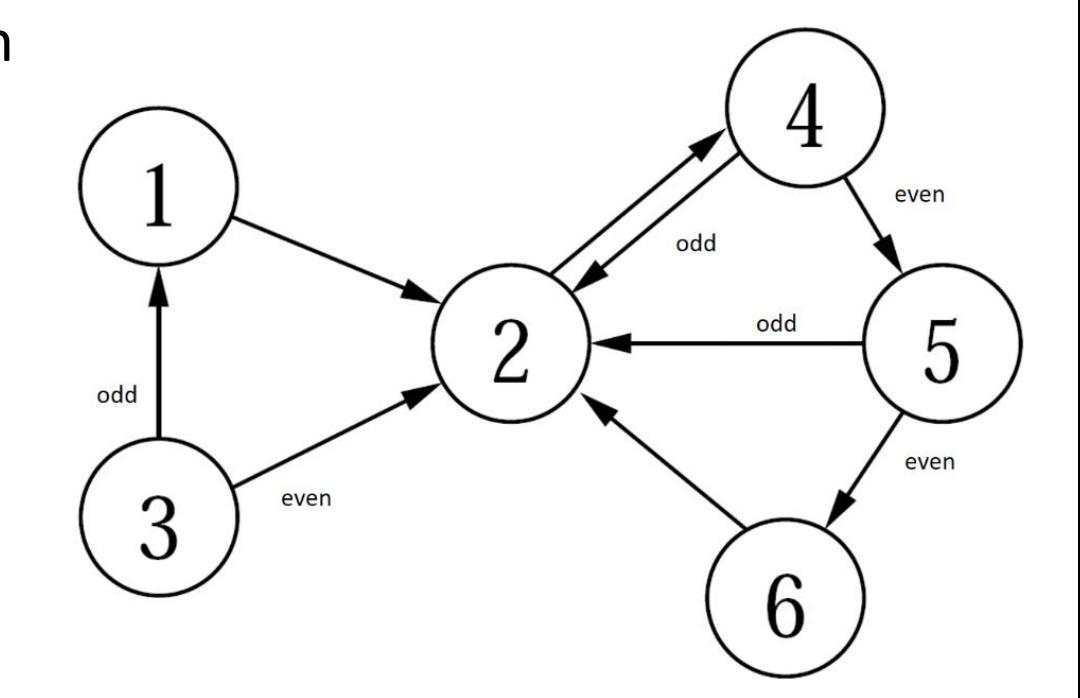

The above can be simulated by using a dice: Roll a *dice*. If it shows 6, jump to a random page by rolling the dice again to figure out which node to jump to. If the dice shows 1-5, follow an outgoing edge - if two outgoing edges roll the dice again and go to the lower number neighbor if it is odd.

### Adjacency matrix and degree vector

#### **pagerank.ipynb**

**import numpy as np**

**# Adjacency matrix of the directed graph in the figure # (note that the rows/colums are 0-indexed, whereas in the figure the nodes are 1-indexed)**

```
G = np.array([[0, 1, 0, 0, 0, 0],
              [0, 0, 0, 1, 0, 0],
              [1, 1, 0, 0, 0, 0],
              [0, 1, 0, 0, 1, 0],
              [0, 1, 0, 0, 0, 1],
              [0, 1, 0, 0, 0, 0]])
```
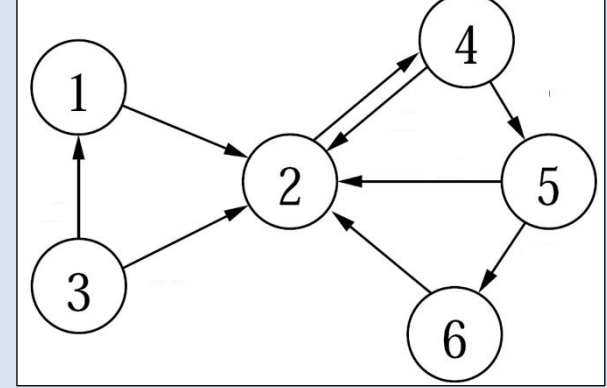

**n = G.shape[0] # number of rows in G degree = np.sum(G, axis=1, keepdims=True) # column vector with row sums = out-degrees**

**# The below code handles sinks, i.e. nodes with outdegree zero (no effect on the graph above)**

**G = G + (degree == 0) # add edges from sinks to all nodes (uses broadcasting) degree = np.sum(G, axis=1, keepdims=True)**

### Simulate random walk (random surfer model)

#### **pagerank.ipynb**

```
from random import randint, choice
STEPS = 1000000
# adjacency_list[i] is a list of all j where (i, j) is an edge of the graph.
adjacency_list = [[j for j, e in enumerate(row) if e] for row in G]
count = np.zeros(n) # histogram over number of node visits
state = 0 # start at node with index 0for _ in range(STEPS):
   count[state] += 1 # increment count for state
   if randint(1, 6) == 6: # original paper uses 15\% instead of 1/6state = randint(0, 5)
   else:
       state = choice(adjacency_list[state])
print(adjacency_list, count / STEPS, sep='\n')
                                                                                         5
                                                                               \mathcal{P}Python shell
  | [[1], [3], [0, 1], [1, 4], [1, 5], [1]]
                                                                                     6
  [0.039365 0.353211 0.02751 0.322593 0.1623 0.095021]
```
# Simulate random walk (random surfer model)

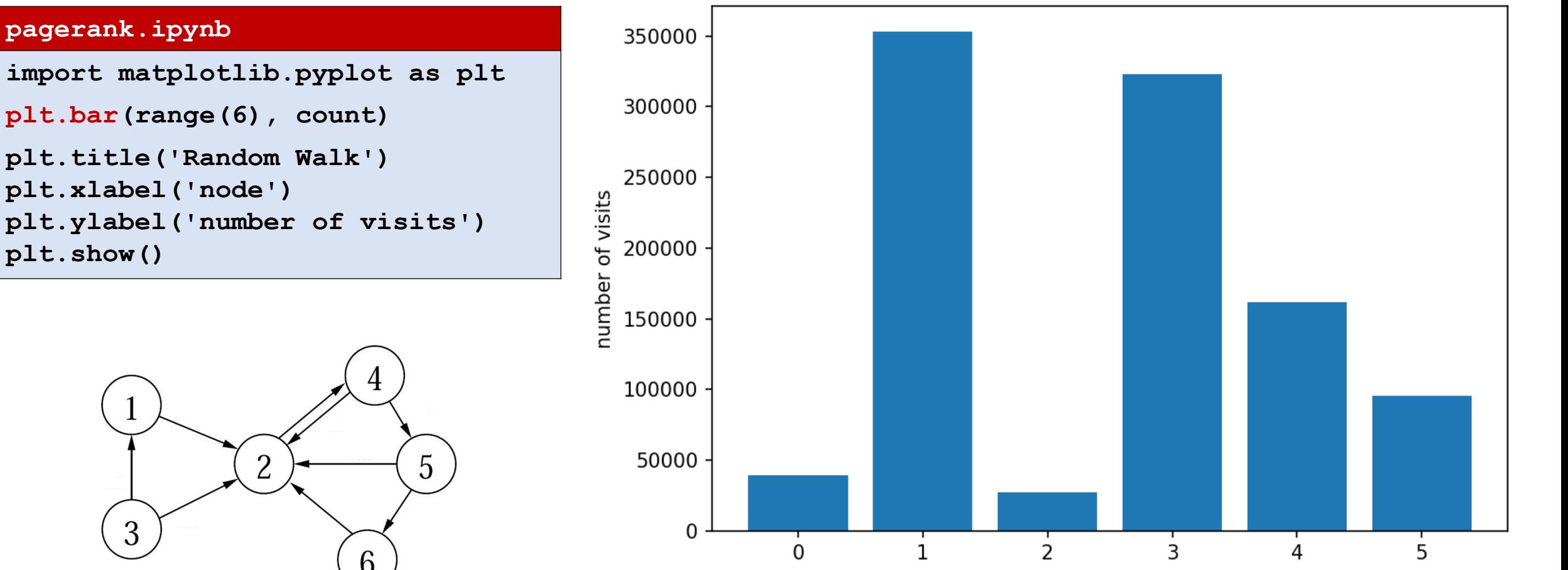

Random Walk

node

### Transition matrix *A*

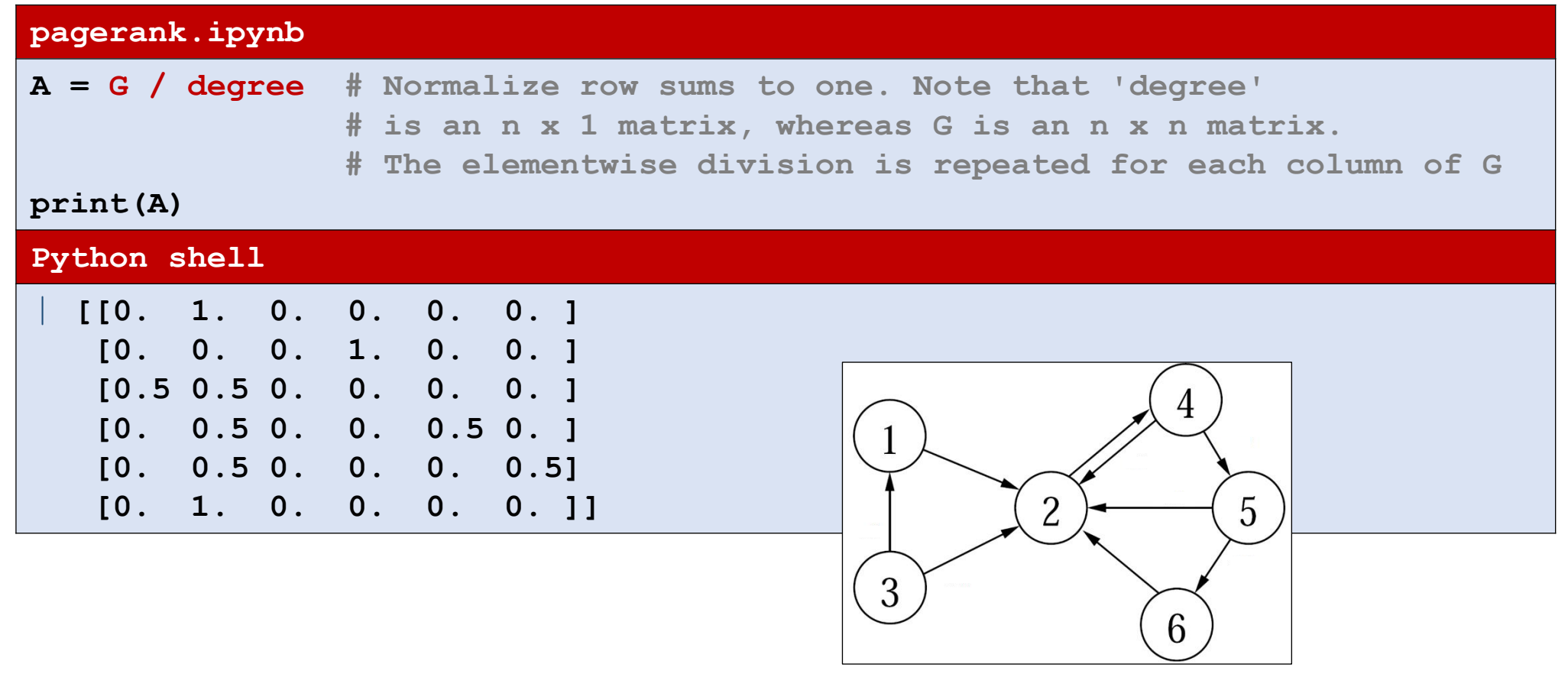

### Repeated matrix multiplication

We now want to compute the probability  $p^{(i)}$ *j* to be in vertex *j* after *i* steps. Let  $p^{(i)} = (p^{(i)})$ <sub>0</sub>, ... , p<sup>(i)</sup><sub>n−1</sub>).

Initially we have  $p^{(0)} = (1, 0, ... , 0)$ .

We compute a matrix M, such that  $p^{(i)} = M^i \cdot p^{(0)}$ (assuming  $p^{(0)}$  is a column vector).

If we let  $\mathbf{1}_n$  denote the  $n \times n$  matrix with 1 in each entry, then *M* can be computed as:

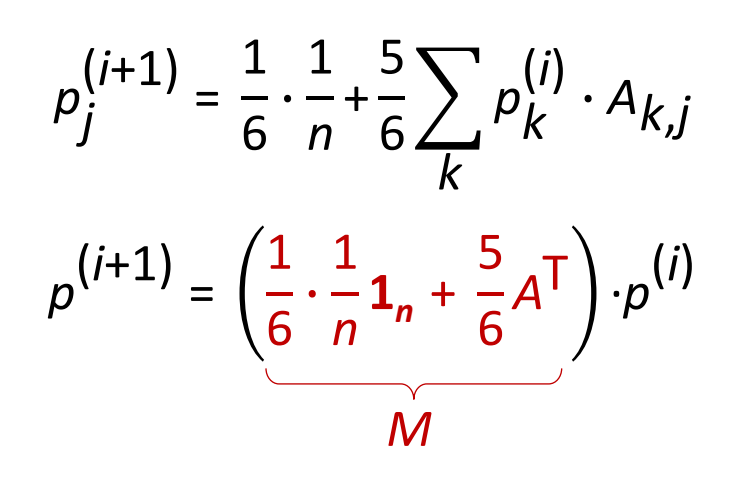

#### **pagerank.ipynb**

```
ITERATIONS = 20
p_0 = np.zeros((n, 1))
p_0[0, 0] = 1.0
M = 1 / (6 * n) + 5 / 6 * A.Tp = p_0
prob = p # 'prob' will contain each 
          # computed 'p' as a new column
for _ in range(ITERATIONS):
   p = M @ p
    prob = np.append(prob, p, axis=1)
print(p)
Python shell
  | [[0.03935185]
   [0.35326184]
                                  2
   [0.02777778]
                                             5
   [0.32230071]
   [0.16198059]
   [0.09532722]]6
```
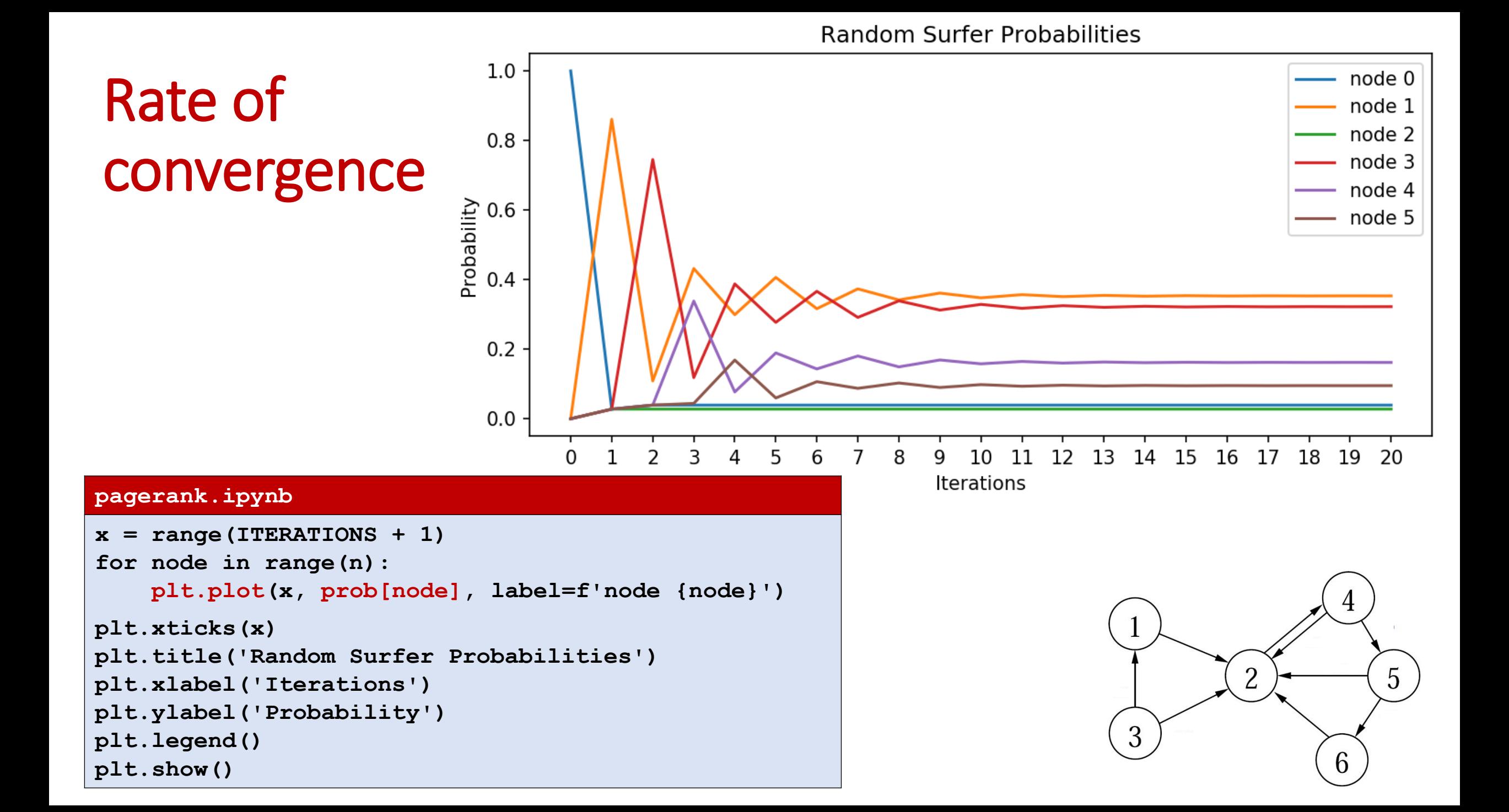

### Repeated squaring  $M \cdot (\cdots (M \cdot (M \cdot p^{(0)})) \cdots) = M^k \cdot p^{(0)} = M^{2^{\log_2 k}} \cdot p^{(0)} = (\cdots ((M^2)^2)^2 \cdots)^2 \cdot p^{(0)}$  $log_2 k$

*k* multiplications, *k* power of 2

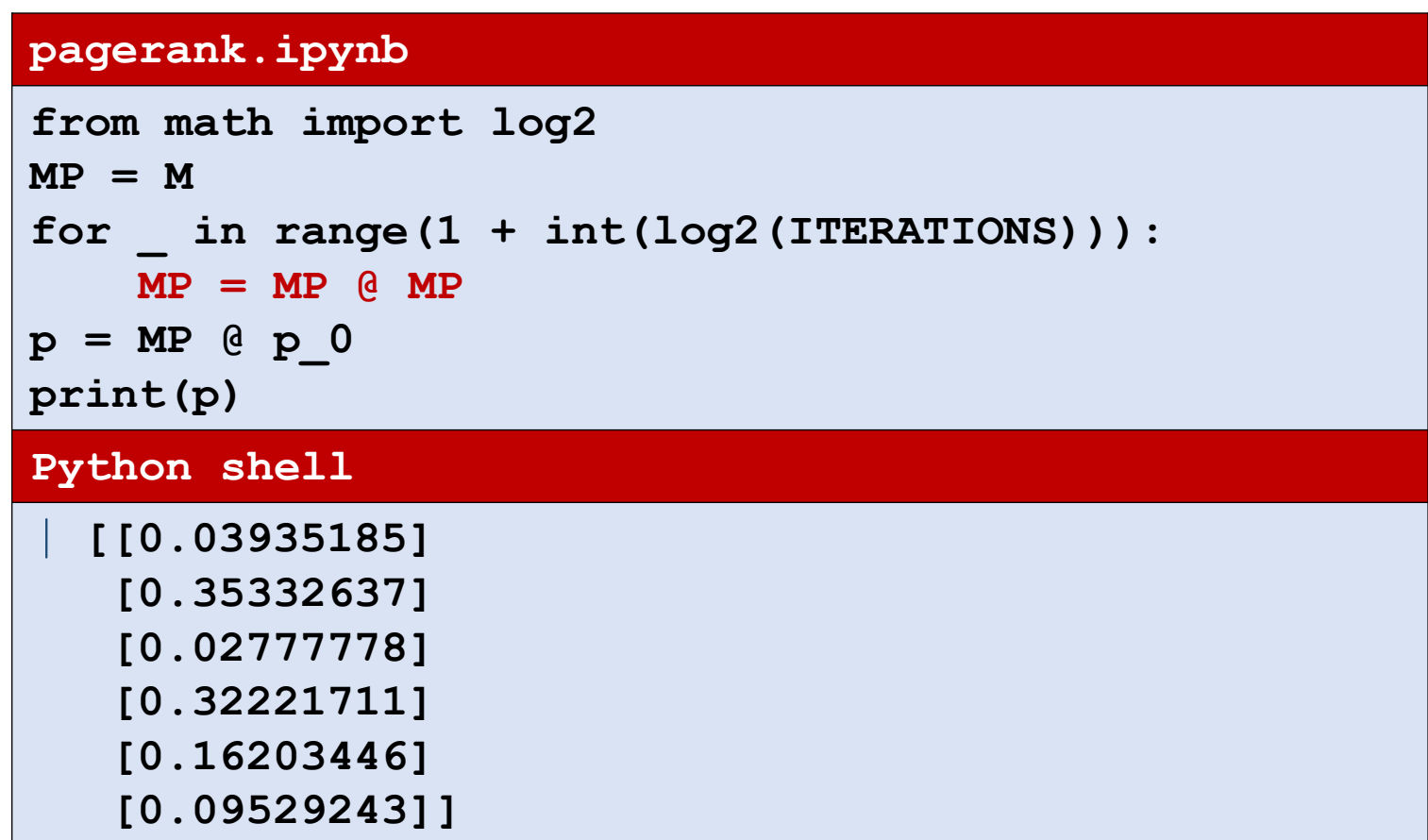

### PageRank : Computing eigenvector for  $\lambda = 1$

**•** We want to find a vector p, with  $|p| = 1$ , where  $Mp = p$ , i.e. an *eigenvector* p for the eigenvalue  $\lambda = 1$ 

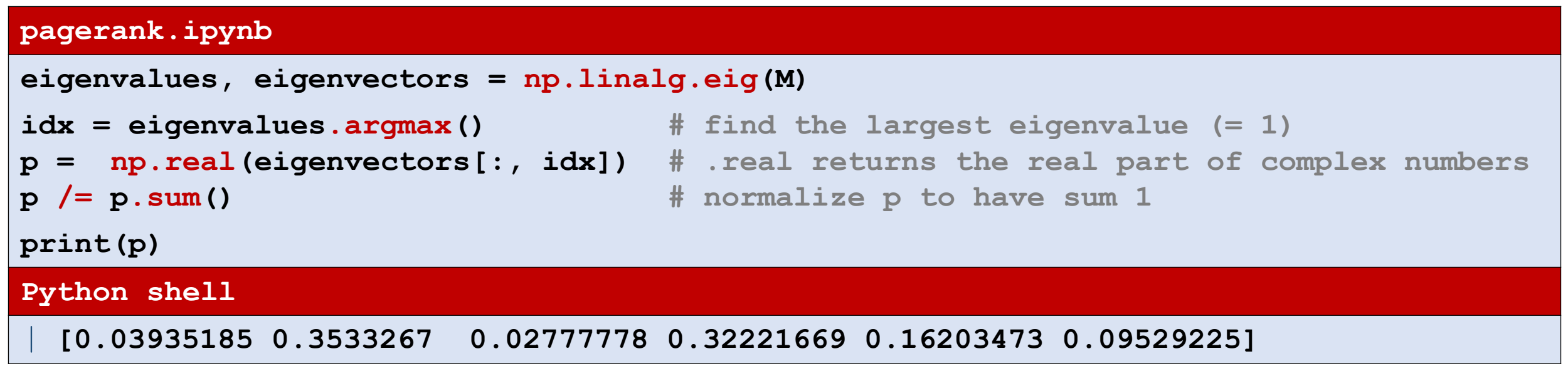

### PageRank : Note on practicality

- In practice an explicit matrix for billions of nodes is infeasible, since the number of entries would be order of 10<sup>18</sup>
- **· Instead use sparse matrices (in Python modul scipy. sparse) and** stay with repeated multiplication

### Linear programming

### scipy.optimize.linprog

■ scipy.optimize.linprog can solve *linear programs* of the following form, where one wants to find an *n* x 1 vector *x* satisfying:

> *dimension* **Minimize**: *c*  $C^T \cdot X$ *∙ x c* : *n* x 1 **Subject to**:  $A_{ub} \cdot x \leq b_{ub}$   $A_{ub} : m \times n$   $b_{ub} : m \times 1$ <br> $A_{ea} \cdot x = b_{ea}$   $A_{ea} : k \times n$   $b_{ea} : k \times 1$ *A*<sub>ub</sub> : *m* x *n*<br>*A*<sub>eq</sub> : *k* x *n*

> > Some other open-source optimization libraries [PuLP](https://coin-or.github.io/pulp/) and [Pyomo](http://www.pyomo.org/) For industrial strength linear solvers, use solvers like [Cplex](https://pypi.org/project/cplex/) or [Gurobi](https://www.gurobi.com/documentation/)

### Linear programming example

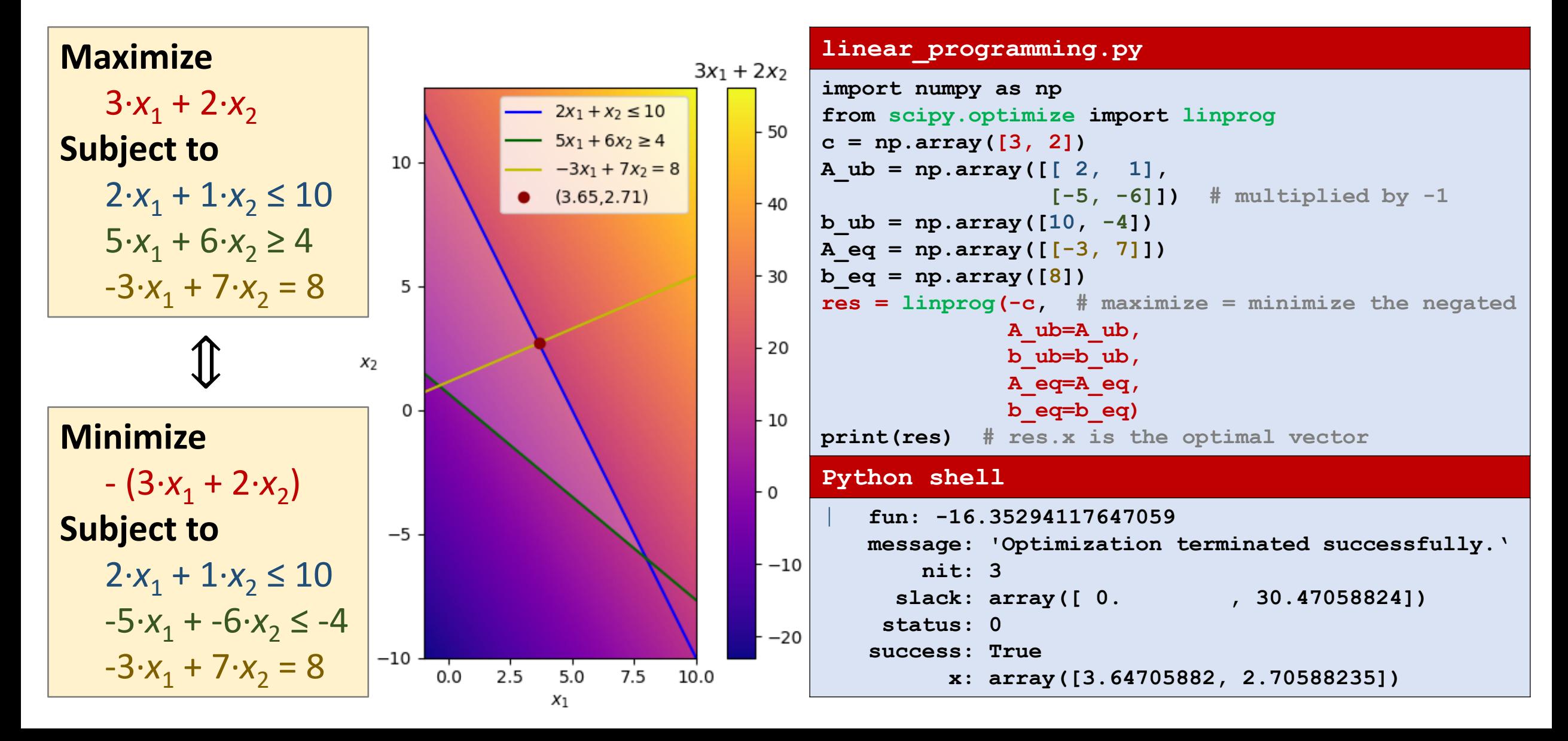

### Maxmium flow

### Solving maximum flow using linear programming

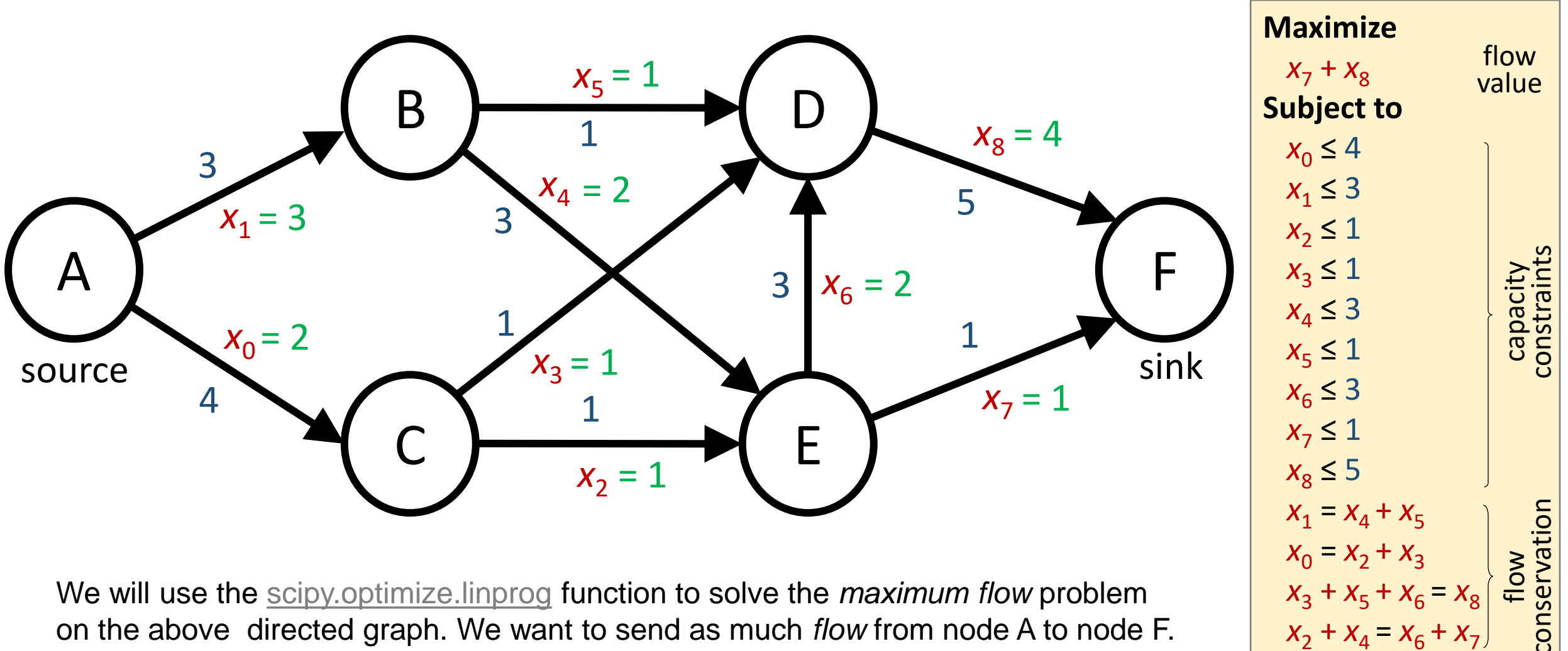

We will use the [scipy.optimize.linprog](https://docs.scipy.org/doc/scipy/reference/generated/scipy.optimize.linprog.html) function to solve the *maximum flow* problem on the above directed graph. We want to send as much *flow* from node A to node F. Edges are numbered 0..8 and each edge has a maximum *capacity*.

Note: solution not unique

 $x_2 + x_4 = x_6 + x_7$ 

### Solving maximum flow using linear programming

- $\blacksquare$  *x* is a vector describing the flow along each edge
- *c* is a vector to add the flow along the edges (7 and 8) to the sink (F), i.e. a function computing *the flow value*
- *A*<sub>ub</sub> and *b*<sub>ub</sub> is a set of *capacity constraints*, for each edge flow  $\leq$  capacity
- A<sub>eq</sub> and b<sub>eq</sub> is a set of *flow conservation* constraints, for each non-source and non-sink node (B, C, D, E), requiring  $X_{E}$ that the flow into equals the flow out of a node A source

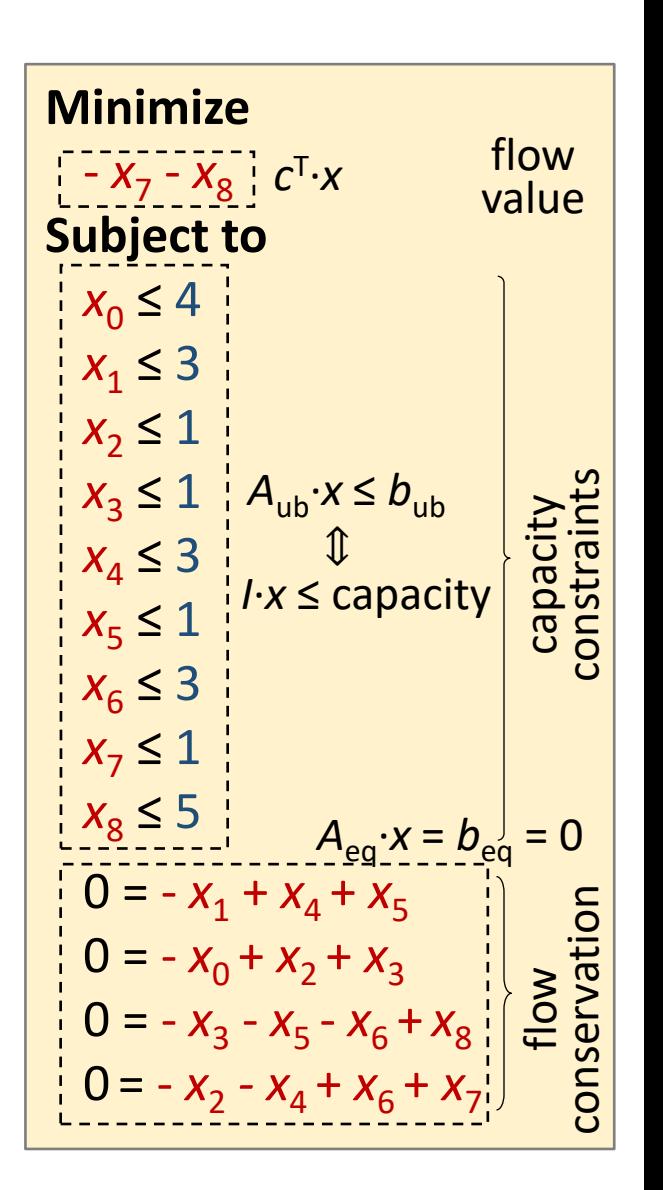

#### **maximum-flow.py**

**import numpy as np from scipy.optimize import linprog #** *0 1 2 3 4 5 6 7 8* **conservation = np.array([[ 0,-1, 0, 0, 1, 1, 0, 0, 0], # B [-1, 0, 1, 1, 0, 0, 0, 0, 0], # C [ 0, 0, 0,-1, 0,-1,-1, 0, 1], # D [ 0, 0,-1, 0,-1, 0, 1, 1, 0]]) # E #** *0 1 2 3 4 5 6 7 8* **sinks = np.array([0, 0, 0, 0, 0, 0, 0, 1, 1]) #** *0 1 2 3 4 5 6 7 8* **capacity = np.array([4, 3, 1, 1, 3, 1, 3, 1, 5]) res = linprog(-sinks, A\_eq=conservation, b\_eq=np.zeros(conservation.shape[0]), A\_ub=np.eye(capacity.size), b\_ub=capacity) print(res) Python shell** message: 'Optimization terminated successfully.' nit: 9 slack:  $array([2., 0., 0., 0., 1., 0., 1., 0., 1.])$ status: 0 success: True the solution found varies

with the scipy version

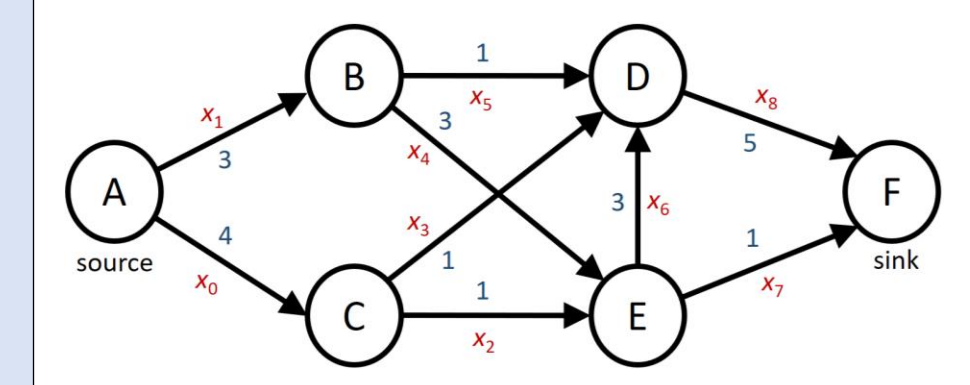

 $\rightarrow$  x: array([2., 3., 1., 1., 2., 1., 2., 1., 4.])

fun:  $-5.0$